## **Задачи по теме "Организация ветвления на языке Паскаль"**

## ПОВТОРЕНИЕ

**Разветвляющийся алгоритм** 

*- это алгоритм, в котором в зависимости от условия выполняется либо одна, либо другая последовательность действий.*

### Полный оператор условного перехода имеет вид:

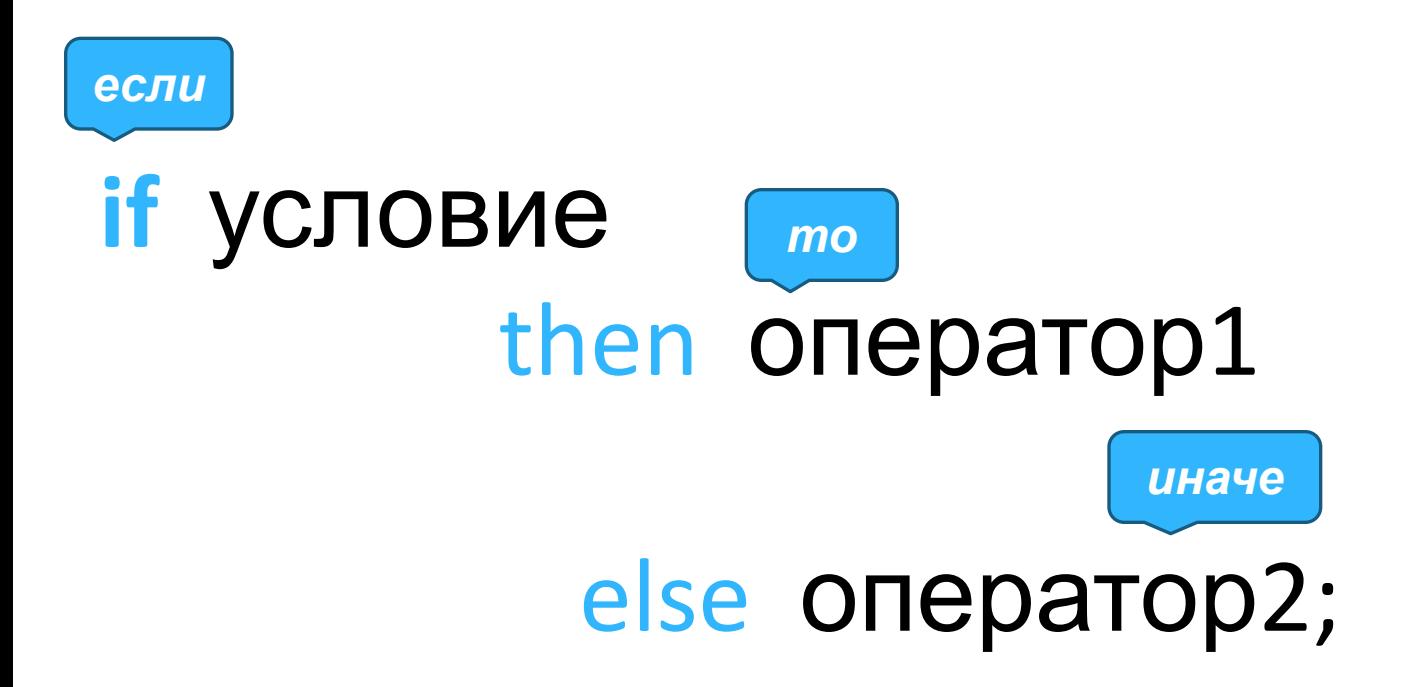

### Краткая форма оператора условного перехода имеет вид:

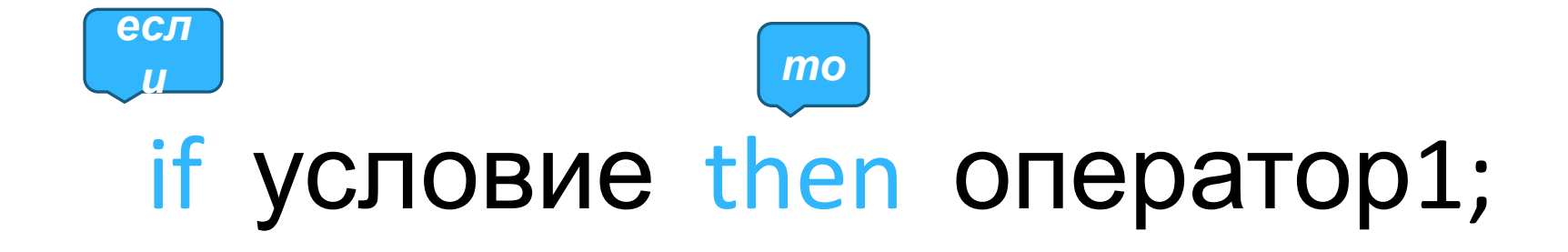

#### Примеры условного оператора

1. Наибольшее из двух чисел увеличить в 2 раза

if x>y then  $x:=2*x$  else  $y:=2*y$ ;

2. Найти квадратный корень выражения Х-2

if  $x-2>=0$  then  $y:=sqrt(x-2)$ ;

- 3. Является число N четным или нечетным
	- if N mod 2=0 then write ('четное') else write ('нечетное');

# РЕШЕНИЕ ЗАДАЧ

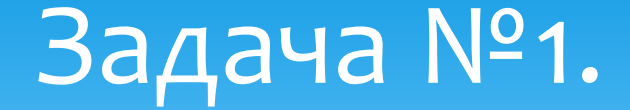

\*Составить программу для нахождения площади треугольника по формуле Герона.

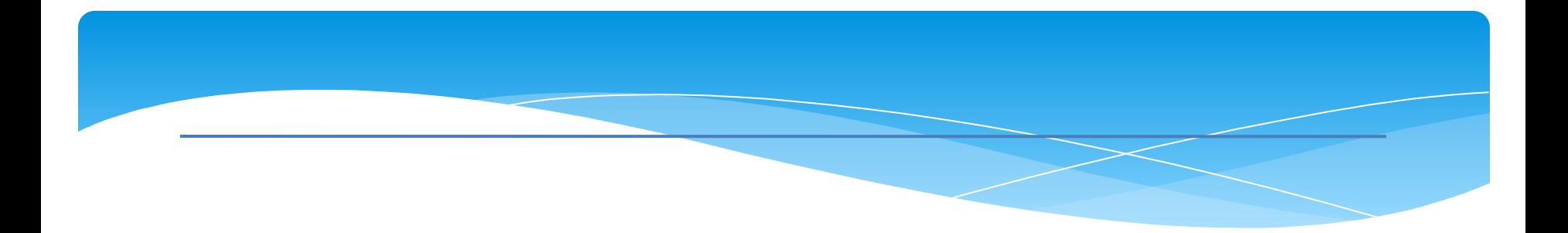

```
PROGRAM
        treug;
    var a,b,c,p,S:real;BEGIN
    Write ('Введите стороны: '); readln(a,b,c);
    p := (a+b+c)/2;if (p-a)*(p-b)*(p-c)>=0 then
           begin
              S := sqrt(p*(p-a)*(p-b)*(p-c));
              writeln('S=', S)end
      else writeln ('Треугольник не существует');
END.
```
### Задача №2.

Составить программу, которая по трем введенным вами числами определит, могут ли эти числа быть длинами сторон треугольника.

Program 8; Var a, b, c: integer; а, b, с - длины сторон треугольника **Begin** Readln (a,b,c); If  $a$  $>$ = $b$ + $c$  then Writeln ('He $T'$ ) Else if b>=a+c then Writeln ('Her') Else if c>=a+b then Writeln ('Her') Else Writeln ('Да'); End.

## Задача №3.

Ввести число. Если оно неотрицательно, вычесть из него 10, в противном случае прибавить к нему 10.

Program 1; Var a:integer; Begin Readln (a); If a>0 then a:=a-10 else a:=a+10; Writeln (a); End.

Ввести два числа. Если их произведение отрицательно, умножить его на -2 и вывести на экран, в противном случае увеличить его в 3 раза и вывести на экран.

Задача №4.

```
b - второе число
Program 2;
                           d - произведение
Var a, b, d: integer;
Begin
Readln (a,b);
d:=a*b;If d < 0 then d := d^*(-2) else d := d^*3;
Writeln (d);
End.
```
а - первое число

### Задача №5.

Ввести два числа. Если сумма этих чисел четная, найти произведение, в противном случае, найти частное этих чисел.

```
Program 3;
Var a,b:integer; d:real;
Begin
Readln (a,b);
d:=a+b;If d mod 2=0 then d:=a*b else d:=a/b;
Writeln (d);
End. 
                             d – сумма,частное, 
                             произведение
```
a - первое число

b - второе число

## Задача №6.

### Ввести два числа. Вычесть из большего меньшее.

Program 4; Var a,b,d:integer; Begin Readln (a,b); If a>b then d:=a-b else d:=b-a; Writeln (d); End. b - второе число d – разность чисел

a - первое число

#### Задача №7.

Ввести число. Если оно больше 10, разделить его на 2, если меньше или равно 10, то умножить на 5.

Program 5; Var a:real; Begin Readln (a); If  $a < = 10$  then  $a := a * 5$  else  $a := a/2$ ; Writeln (a); End.

## Задача №6.

Ввести два числа. Если их сумма больше 100, то сумму уменьшить в 2 раза, в противном случае увеличить в 2 раза.

а - первое число b - второе число 5 - сумма чисел

Program 6; Var a, b:integer; S:real; **Begin** Readln (a,b);  $S:=a+b;$ If S>100 then S:=S/2 else S:=S\*2; Writeln (S); End.

## Ввести двухзначное число. Если сумма цифр числа четная, то увеличить число на 2 ,в противном случае уменьшить на 2.

Задача №7.

Program 7; Var a,b,d,s:integer; Begin Readln (a);  $b:= a$  div 10;  $d:= a \mod 10$ ; S:=  $b+d$ ; If s mod  $2=0$  then a:=a+2 else a:=a-2; Writeln (d); End.

a - двузначное число

b -первая цифра числа

d - вторая цифра числа

S - сумма цифр числа

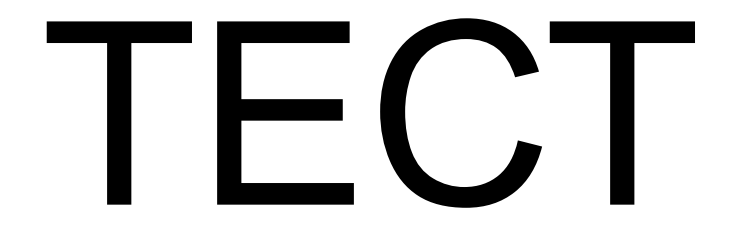

```
Program 1;
Var a,b,x:integer;
Begin
a:=3; b:=-5;
If a\le=b then a:=a+7 else b:=b+4;
x:=a^*b;
Writeln (x);
End.
```
**1.-15 2.-50 3.-3 4.-10 5.программа неработоспособна**

```
Program 2;
Var a,b,x:integer;
Begin
a:=3; b:=-5;
If a <= b then a: = a * 7 else b: = b * 4;
x:=a+b;
Writeln (x);
End.
```
 $1,-2$  2.-16 5. программа  $3. -17$ 4. – 420 неработоспособна

```
Program 3;
Var a,b,x:integer;
Begin
a:=3; b:=-5;
If a>=b then a:=a*7 else b:=b*4;
x:=a-b;Writeln (x);
End.
```
**1.8 2.26 3.23 4.41 5.программа неработоспособна**

```
Program 4;
Var a,b,x:integer;
Begin
a:=3; b:=-5;
If a <=b then a:=a-b else b:=b-a;
x:=a^*b;
Writeln (x);
End.
```
**1.-15 2.-40 3.-24 4.-64 5.программа неработоспособна**

```
Program 5;
Var a,b,x:integer;
Begin
a:=3; b:=-5;
If a>=b then a:=a+b else b:=b-a;
x:=a^*b;
Writeln (x);
End.
```
**1.15 2.40 3.20 4.10 5.программа неработоспособна**

## СПАСИБО